#### Typed Array Intermediate Language

Martin Dybdal

University of Copenhagen

dybber@dybber.dk

10. december 2014

### Goals

- $\triangleright$  GPU programming for APL fingers
- $\triangleright$  Develop backend technology independently of APL. Other frontends could be J, K, some new Haskell vector-library or a NumPy/SciPy clone.
- $\triangleright$  Bridging the PL and APL communities
- $\triangleright$  Performance on code written by non-programmers (e.g. biologist or quant code)

# Why APL?

- $\triangleright$  Notation for non-programmers (biologist/chemist/quants)
- $\triangleright$  APLs primitives have proven suitable for many applications
- $\triangleright$  APL programs are inherently parallel

"Unlike other languages, the problem in APL is not determining where parallelism exists. Rather, it is to decide what to do with all of it."

- Robert Bernecky, 1993

- $\blacktriangleright$  Many existing programs/benchmarks
	- $\triangleright$  We don't have to write our own
	- $\triangleright$  Writing the benchmarks ourselves might not represent how it will be used in a production environment

#### **Nerview**

- $\triangleright$  APL: Dynamically weakly typed array language
- $\blacktriangleright$  TAIL: Statically strongly typed array language as target for APL and friends.
	- $\blacktriangleright$  type inference, no type-annotations
	- $\blacktriangleright$  polymorphic shape-types (similar to Repa shapes)
	- $\blacktriangleright$  singleton-types
	- $\blacktriangleright$  no nested arrays
	- $\blacktriangleright$  no heterogeneous arrays

## TAIL

- $\triangleright$  Make vectorisation and scalar extensions explicit
- $\triangleright$  Statically determine array ranks and shapes (when possible)
- $\blacktriangleright$  Insert numeric coercions
- $\triangleright$  Resolve overloading of numeric operations
- $\triangleright$  Resolve identity items (for reductions) and default arguments (e.g. for over takes)
- $\triangleright$  Resolve overloading of shape operations

Most APL primitives are defined for a specific argument rank  $k$ , but in the case it is applied to any array with a rank higher than  $k$ it will be applied independently to each rank-k subarray.

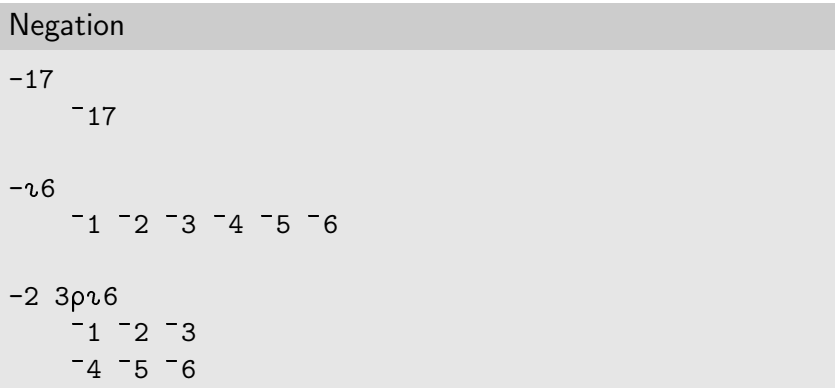

In TAIL we make vectorisation explicit by inserting applications of each and zipWith:

$$
\begin{aligned}\n\text{each}: \forall \alpha \beta \gamma. \ (\alpha \to \beta) \to [\alpha]^\gamma \to [\beta]^\gamma \\
\text{zipWith}: \forall \alpha_1 \alpha_2 \beta \gamma. \ (\alpha_1 \to \alpha_2 \to \beta) \to [\alpha_1]^\gamma \to [\alpha_2]^\gamma \to [\beta]^\gamma\n\end{aligned}
$$

#### Example

```
(2 \; 3p1) + (2 \; 3p16)⇓
zipWith(addi, reshape([2,3], [1]),
               reshape([2,3], iota(6)))
```
In some cases, applying "each" is not what we want, as it might lead to nested parallelism:

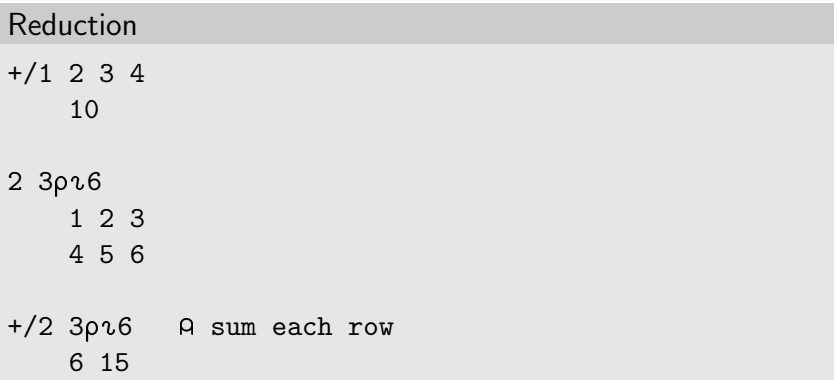

Instead we make reductions work directly on any array with rank  $> 0$ .

reduce : 
$$
\forall \alpha \gamma . (\alpha \to \alpha \to \alpha) \to \alpha \to [\alpha]^{1+\gamma} \to [\alpha]^\gamma
$$

Reduction translation

+/2 3p16 A sum each row

⇓

reduce(addi, reshape([2,3], iota(6)))

It still holds that: Most APL primitives are defined for a specific argument rank k, but in the case it is applied to any array with a rank higher than k it will be applied independently to each rank-k subarray.

#### Shape types

When reshaping an array and the length of the shape-vector is statically known, we will always know the shape of the resulting array.

$$
\mathtt{reshape} : \forall \alpha \gamma \gamma'.\langle \mathtt{int} \rangle^{\gamma'} \rightarrow \alpha \rightarrow [\alpha]^{\gamma} \rightarrow [\alpha]^{\gamma'}
$$

$$
\blacktriangleright \langle \text{int} \rangle^{\gamma'}
$$
 is a length  $\gamma'$  integer vector

 $\blacktriangleright~[\alpha]^{\gamma'}$  is an array with rank  $\gamma'$ 

Limitation wrt. APL: We must know the length of the shape-vector statically, e.g. it cannot be the result of a filter.

#### Type system

| $\kappa ::= \text{int} \mid \text{double} \mid \text{bool} \mid \alpha$                                 | (base types)   |
|----------------------------------------------------------------------------------------------------|----------------|
| $\rho ::= i \mid \gamma \mid \rho + \rho'$                                                              | (shape types)  |
| $\tau ::= [\kappa]^{\rho} \mid \langle \kappa \rangle^{\rho} \mid S_{\kappa}(\rho) \mid \tau \to \tau'$ | (types)        |
| $\sigma ::= \forall \vec{\alpha} \vec{\gamma} . \tau$                                                   | (type schemes) |

- $\triangleright$  Shape types are tree structured to support drop and catenate
- $\triangleright$  S<sub>int</sub>( $\rho$ ) is the singleton integer  $\rho$
- $\blacktriangleright$  We sometimes write  $\kappa$  instead of  $[\kappa]^0$

#### Shape operations

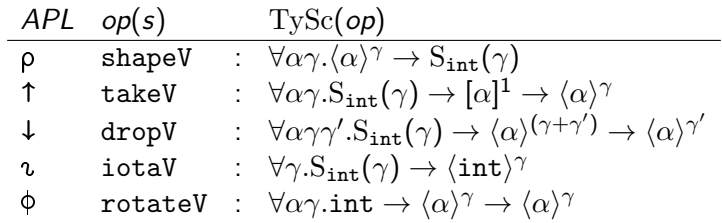

(incomplete list)

#### Subtyping rules

We might know the vector sizes or integer values statically, but want to use them where that information is not needed:

$$
\mathtt{reduce} : \forall \alpha \gamma. (\alpha \to \alpha \to \alpha) \to \alpha \to [\alpha]^{1+\gamma} \to [\alpha]^\gamma
$$

To make the singleton integers and vectors with known length compatible with functions taking general arrays, we add subtyping:

$$
\begin{array}{cc}\n\tau \subseteq \tau & \frac{\tau_1 \subseteq \tau_2 & \tau_2 \subseteq \tau_3}{\tau_1 \subseteq \tau_3} \\
\hline\n\langle \kappa \rangle^{\rho} \subseteq [\kappa]^1 & \overline{S_{\kappa}(\rho) \subseteq [\kappa]^0}\n\end{array}
$$

```
Example: APL \rightarrow TAIL
```

```
diff \leftarrow {14\omega- 10\omega}
signal \leftarrow {-50[50[50×(diff 0,w)÷0.01+w}
+/ signal \iota 100
```
#### Example:  $APL \rightarrow TAIL$

```
diff \leftarrow {1↓ω--10\omega}
signal \leftarrow {-50[50[50×(diff 0,w)÷0.01+w}
+/ signal \upsilon 100
   ⇓
let v0 \cdot \text{sint} > 100 = \text{int} \cdot \text{sin} \cdot 100 in
let v3:\text{int}>101 = \text{consV}(0,v0) in
reduce(addd,0.00,
 each(fn v11: [double]0 \Rightarrow maxd(50.00, v11),
  each(fn v10:[double]0 \Rightarrow mind(50.00, v10),
   each(fn v9:[double]0 \implies \text{mult}(50.00, v9),zipWith(divd,
      each(i2d,
        drop(1,zipWith(subi,v3,rotateV(~1,v3)))),
      eachV(fn v2:[double]0 => addd(0.01,v2),
        eachV(i2d,v0)))))))
```
#### Example: TAIL  $\rightarrow$  Accelerate

```
module Main where
import qualified Prelude as P
import Prelude ((+), (-), (*), (/))
import Data.Array.Accelerate
import qualified Data.Array.Accelerate.CUDA as Backend
import qualified APLAcc.Primitives as Prim
program :: Acc (Scalar P.Double)
program
  = let v0 = Prim.iotaV 100 :: Acc (Array DIM1 P.Int) in
      let v3
             = Prim.consV (constant (0 : : P.\text{Int})) v(0 : : A \text{cc} (Array DIM1 P. Int)
        in
        Prim.reduce (+) (constant (0.0 :: P.Double))
           (Prim.each (<math>\sqrt{11} \rightarrow P.max (constant (-50.0 :: P.Double)) v11)(Prim.each (\ v10 -> P.min (constant (50.0 :: P.Double)) v10)
                  (Prim.each (\forall \forall 9 \rightarrow \text{constant} (50.0 :: P.Double) * v9)(Prim.zipWith (/)
                        (Prim.each Prim.i2d
                            (Prim.drop (constant (1 :: P.Int))
                               (Prim.zipWith (-) v3
                                  (Prim.transp
                                      (Prim.rotateV (constant (-1 :: P.int)) (Prim.transv(3))))))(Prim.eachV (\sqrt{v^2} \rightarrow \text{constant} \ (1.0e-2) : P.Double) + v^2)(Prim.eachV Prim.i2d v0))))))
main = P.print (Backend.run program)
```
#### User requirements

- Interpreted environment (e.g. APL, MATLAB, NumPy, R)
	- $\triangleright$  implies dynamic compilation (JIT)
	- $\blacktriangleright$  implies dynamic garbage collection
- $\blacktriangleright$  Ability to optimise
	- $\triangleright$  Consistent cost-model
	- $\triangleright$  Dropping down to underlying language (e.g. handwritten kernels from CUBLAS)
- $\blacktriangleright$  Enough primitives
	- $\triangleright$  We can never cover all of APL
	- $\triangleright$  As a baseline we hope to support enough APL primitives to make most NumPy/SciPy primitives expressible.
- $\triangleright$  Optimised idioms (e.g. 100x100 identity matrix:  $(0.100)$ .  $(0.100)$ , should be represented as a sparse matrix)

#### Next steps

- **Frontend** 
	- $\blacktriangleright$  Add array indexing
	- $\triangleright$  Support DNA-application from Dyalog
	- $\triangleright$  Support benchmarks from various old APL-papers
- $\blacktriangleright$  Accelerate backend
	- $\triangleright$  Convert TAIL shapes to Accelerate shapes correctly
	- ▶ Type-checker targetting their HOAS representation
	- **Mersenne Twister in Accelerate**
	- $\blacktriangleright$  Support more primitives

### Further in the future

- ▶ Bohrium/SNESL/Futhark backend
- $\triangleright$  Type annotations in APL (lightweight dependent types?)
- $\triangleright$  JIT compilation
- $\triangleright$  Support nested arrays (flattening or through SNESL?)
- $\blacktriangleright$  Boolean array encode/decode?

#### References

量

Compiling a Subset of APL Into a Typed Intermediate Language. Martin Elsman and Martin Dybdal, 2014 ARRAY'14

F Compiling APL to Accelerate through a Typed IL Michael Budde, 2014 7.5 ECTS project

譶 Accelerating Haskell array codes with multicore GPUs MMT Chakravarty, G Keller, S Lee, TL McDonell, V Grover, 2011 DAMP'11

# Questions?